- 
- 
- 
- 
- 

From: <https://dolittle.eplang.jp/>-

Permanent link: **<https://dolittle.eplang.jp/tips?rev=1515324481>**

Last update: **2018/01/07 20:28**

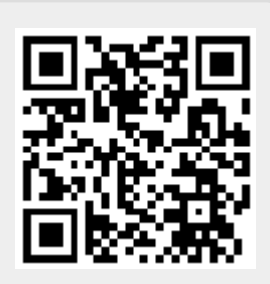